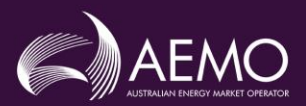

## **AEMO DMAT Tool - Disclaimer**

As a condition of use of the accompanying AEMO example DMAT scripts, please ensure you have read and understand the following:

AEMO has prepared these scripts to perform various dynamic studies to aid in assessing dynamic models. It is made available for use by participants and potential participants in the National Electricity Market on the following basis:

- It is the user's responsibility to undertake its own assessment of the content of the script and suitability for its intended use.
- AEMO does not warrant that the script is free from bugs or defects.
- Results of studies using the scripts may not necessarily be replicated in other models, do not provide any assurance of model acceptance, and are not a substitute for assessment processes conducted by AEMO or Network Service Providers under the National Electricity Rules.

Accordingly, to the maximum extent permitted by law, AEMO and its officers, employees and consultants involved in the preparation of this script:

- make no representation or warranty, express or implied, as to the accuracy, completeness or suitability of the script for any purpose; and
- are not liable (whether by reason of negligence or otherwise) for any defects or errors in the script, omissions from it, or any use of or reliance on it.

If you identify any errors in the information provided, please notify us a[t contact.connections@aemo.com.au.](mailto:contact.connections@aemo.com.au) AEMO is unable to provide technical support relating to the application of this script for model testing processes.

If you accept and understand the above, the below password can be used to unlock the accompanying zipped folder containing the scripts described in the above disclaimer:

kdssnj6n\_b45\$k3\$\$%8uf@dg434\_AEMO

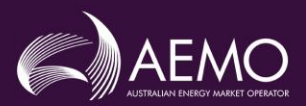

## **AEMO DMAT Tool - Disclaimer**

To un-zip the AEMO example DMAT scripts, the 7-zip software can be used. The figures below show the process to unzip the package.

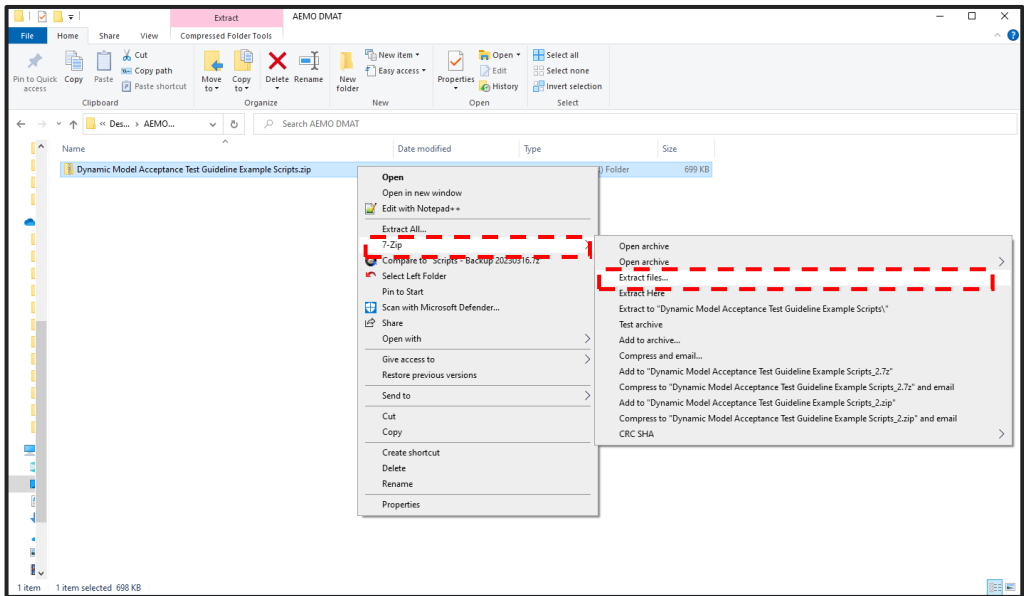

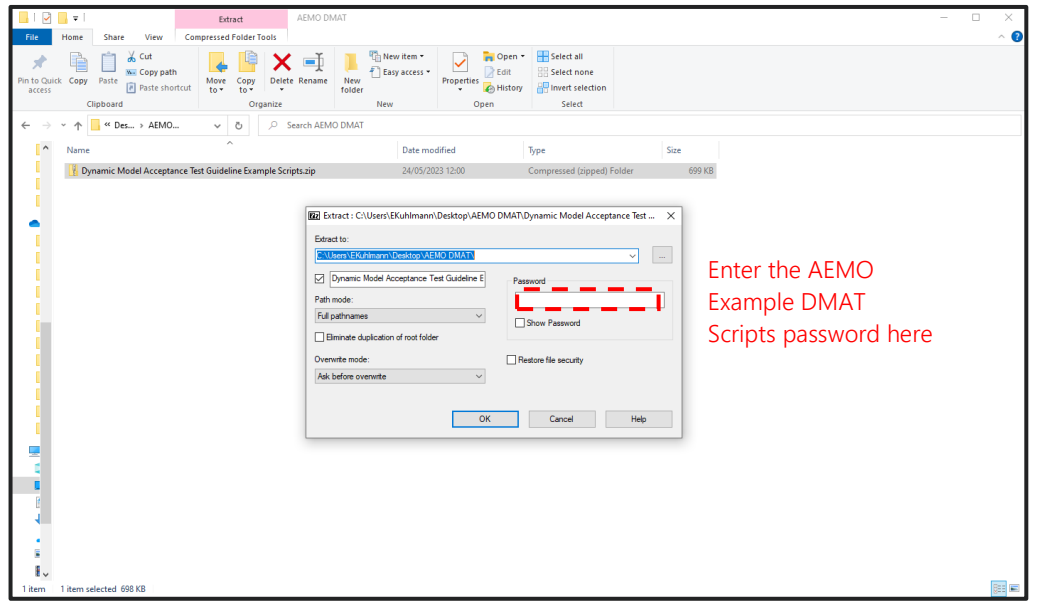